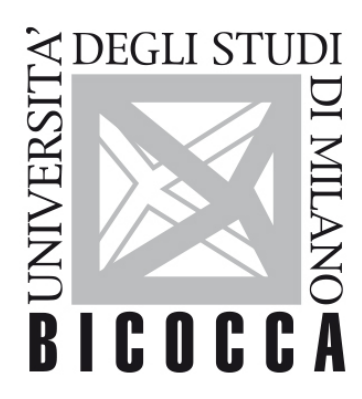

# UNIVERSITÀ **DEGLI STUDI DI MILANO-BICOCCA**

# **SYLLABUS DEL CORSO**

## **Elementi di Programmazione - 1**

**2122-2-F7701M082-T1**

#### **Obiettivi formativi**

Conoscenza e comprensione: al termine del corso lo studente sarà in grado di scrivere codice nei due linguaggi di programmazione e sarà in grado di comprendere e, limitatamente ai casi più semplici, apportare modifiche al codice scritto da altri programmatori.

Capacità di applicare conoscenza e comprensione: lo studente sarà in grado di affrontare problemi di media complessità del suo ambito di specializzazione e di tradurli in procedure automatizzate con uno dei due linguaggi a seconda del tipo di problema e di ambiente operativo.

Autonomia di giudizio: il corso vuole migliorare le capacità di analisi dei problemi indipendentemente dal fatto che questi vengano poi codificati in un linguaggio di programmazione

Abilità comunicative: il corso sollecita il discente ad una comunicazione sintetica e precisa. Capacità di apprendimento: il corso pone le basi per approfondire in autonomia le caratteristiche dei due linguaggi presentati e per studiarne di nuovi.

#### **Contenuti sintetici**

A partire da un recupero delle conoscenze di base delle metodologie di programmazione e di alcune attività del foglio elettronico (tabella pivot, cerca vert...), il corso si propone di insegnare agli studenti a programmare in VBA e ad usare moduli e funzioni VBA all'interno di fogli Excel.

#### **Programma esteso**

Parte A) Revisione dei principali aspetti dell'uso dell'applicativo Excel.

Parte B) Visual Basic for Applications (VBA): o caratteristiche del linguaggio; o ambiente di lavoro ed uso della guida in linea; o operatori, tipi di dati, variabili , espressioni; o controllo del flusso; o sottoprogrammi (sub), funzioni e passaggio parametri; o interazione con l'utente; o aggiunta di funzioni definite dall'utente all'ambiente Excel; o gestione delle date; o gestione degli archivi.

#### **Prerequisiti**

Conoscenze di base della programmazione e di uso del foglio elettronico.

#### **Metodi didattici**

Lezione frontale in laboratori informatici; ogni studente può interagire col docente e provare ad usare concretamente i concetti introdotti durante la lezione.

#### **Modalità di verifica dell'apprendimento**

L'esame è costituito dalla redazione di una relazione (svolta in gruppo o singolarmente) di analisi di dati ricercati e proposti al docente dagli studenti. La relazione dovrà contenere una descrizione dei dati prescelti, una procedura di excel avanzato (p. es. tabelle pivot, cerca.vert ...) e due script VBA per la gestione di oggetti in excel.

La relazione andrà consegnata in anticipo rispetto alla data dell'appello ed eventualmente discussa col docente.

#### **Testi di riferimento**

#### **Bibliografia:**

A. Salvaggio – Excel 2016 Macro e VBA – Edizioni LSWR – 2016

Altro materiale distribuito dal docente e disponibile su e-learning.

### **Periodo di erogazione dell'insegnamento**

primo semestre

### **Lingua di insegnamento**

italiano